# Adobe Photoshop 2020 Full Version Download Free for Windows 7 64 Bit

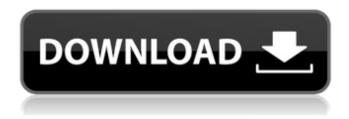

## Adobe Photoshop Download Windows 7 Free Crack [April-2022]

Photoshop is available for a number of platforms: macOS, Windows, and Linux. See Chapter 1 to find out how to download and install Photoshop.

#### Adobe Photoshop Download Windows 7 Free Download

Adobe Photoshop is an all-in-one, graphics editor, photo editor, or image editor. If you want to create or edit images or graphics, Photoshop is the app for you. You can edit your pictures in Adobe Photoshop Elements or use Adobe Photoshop CC. Both programs use the same or similar features so you will be able to make the same edits in either. You can find out the differences below. How To Quickly Switch Between Photos & Videos There are two ways to transfer photos and videos to your computer. You can

1/7

either import them into your computer using an external hard drive, SD card, or USB drive, or you can drag them into the program. The file icon will either be a folder or a square that shows the type of file. When you are importing a photo or video, the square with a green flag, arrow, or cloud icon will appear. You will now be able to add it to your images or videos file. Adobe Photoshop Elements 2020 can also automatically add a watermark to photos and videos. You can use this function to brand your photos, add text, or add a copyright symbol automatically to any files. You can even create your own text and add it to any pictures or videos you create. The copyright symbol in adobe Photoshop Elements is different than the Adobe Photoshop symbol. In Adobe Photoshop, the copyright symbol is the symbol with the page with your name on it. To make a copyright symbol in Adobe Photoshop Elements, you need to place two fingers on the top corner of the symbol. Adobe Photoshop Elements has a similar feature to Photoshop to help you create graphics in different formats. You can use the Paintbrush tool to add your text, make shapes, and draw lines. Adobe Photoshop Elements and Photoshop are similar in that you can import your photos or videos directly into the program. You will need to save your pictures and videos to your computer before you import them into the program. You can use the Import feature to browse your computer and select the pictures or videos you want to import. Adobe Photoshop Elements Adobe Photoshop Elements gives you the power to create images and graphics. It has three ways you can import photos or videos into the program: the Browse import option, the Image Library import, and the Importer. Importing Photos or Videos into Photoshop

Elements If you want to import your photos or videos into Photoshop Elements, you must first save them to your computer. You 05a79cecff

3/7

#### Adobe Photoshop Download Windows 7 Free Activation Free For PC

```
at org.apache.catalina.util.LifecycleBase.start(Lifecycle
Base.java:145) at org.apache.catalina.core.StandardServic
e.startInternal(StandardService.java:492) at org.apache.c
atalina.util.LifecycleBase.start(LifecycleBase.java:145)
at org.apache.catalina.core.StandardServer.startInternal(
StandardServer.java:793) at org.apache.catalina.util.Life
cycleBase.start(LifecycleBase.java:145) at org.apache.cat
alina.startup.Catalina.start(Catalina.java:633) at
sun.reflect.NativeMethodAccessorImpl.invoke0(Native
Method) at sun.reflect.NativeMethodAccessorImpl.invoke(Na
tiveMethodAccessorImpl.java:57) at sun.reflect.Delegating
MethodAccessorImpl.invoke(DelegatingMethodAccessorImpl.ja
va:43) at
java.lang.reflect.Method.invoke(Method.java:601) at org.a
pache.catalina.startup.Bootstrap.start(Bootstrap.java:322
) at org.apache.catalina.startup.Bootstrap.main(Bootstrap
.java:450) Caused by: java.lang.ClassNotFoundException: o
rg.springframework.context.support.AbstractApplicationCon
text at org.apache.catalina.loader.WebappClassLoader.load
Class(WebappClassLoader.java:1680) at org.apache.catalina
.loader.WebappClassLoader.loadClass(WebappClassLoader.jav
a:1526) ... 20 more 09-Aug-2015 22:09:17.514 SEVERE [http-
nio-8080-exec-11
org.apache.catalina.core.StandardWrapperValve.invoke
Servlet.service() for servlet [dispatcher] in context
with path [] threw exception [Request processing failed;
nested exception is org.spring
```

#### What's New in the?

Course Description University Technical College Years 7-9 The University Technical College is designed for students in Years 7-9. Our U12 to U15A Universities Education provision is delivered in partnership with the University of Central Lancashire and offer an accessible, academically rigorous, flexible and creative learning environment. We create this by offering both UK and European frameworks, which allows for university and college entry and the progression to higher education. We are also home to the University of Central Lancashire (UCLan) Futures of Work Institute with the University of Manchester, as well as the University of Liverpool, University of Warwick and Glasgow Caledonian University. At U12-U15A Colleges we offer a broad and balanced range of qualifications on a number of pathways. "The best thing about studying at our University Technical College is that you'll have a fantastic opportunity to step into an education environment without the fear of making a mistake! " Our student-led focus means the highest academic standards are met, with a strong focus on improving the educational outcomes for all our students. We provide the most accessible education in the region through our partnerships with the universities. This provides students the opportunity to increase their own educational opportunities through higher qualifications, further study and work experience. The University Technical College in North West England is part of the UCLan and AUB joint initiative of the North West Universities Collaborative Board (NWUCB). This

collaborative board aims to promote collaboration between universities within the area to ensure the best possible provision for students in the region. Learn More... Download the application form or view our University Technical College app. All required documents are to be handed in on the day of the assessment. University of Central Lancashire University Technical College Years 7-9 Our U12 to U15A Universities Education provision is delivered in partnership with the University of Central Lancashire and offer an accessible, academically rigorous, flexible and creative learning environment. We create this by offering both UK and European frameworks, which allows for university and college entry and the progression to higher education. We are also home to the University of Central Lancashire (UCLan) Futures of Work Institute with the University of Manchester, as well as the University of Liverpool, University of Warwick and Glasgow Caledonian University. At U12-U15A Colleges we offer a broad and balanced range of qualifications on a number of pathways.

### **System Requirements For Adobe Photoshop Download Windows 7 Free:**

As the name suggests, AI War I is an upcoming, upcoming game. However, it is also the first real real-time strategy game to be released by us, and as such we have a few questions we would like to ask you about your experience with AI War. Do you have any in-game bugs/glitches that you think should be addressed? If so, please post your comments below. Do you have any suggestions or ideas for future game plans and new game mechanics? If so, please post those

http://jwmarine.org/imagenomic-portraiture-version-2-6-5/

http://ubipharma.pt/?p=33513

https://busbymetals.com/download-simple-photoshop-haircut-tutorial/?p=5274

https://mycoopmed.net/free-photoshop-actions-very-useful/

http://www.astralbodytravel.com/?p=2101

https://enricmcatala.com/how-to-install-bridge-software-on-windows-7/

https://www.merexpression.com/upload/files/2022/07/INqlYM635bHVwUoQjhj3 01 d7ec726c619773c2267131dca6043bdd file.pdf

http://ifurnit.ir/2022/07/01/photoshop-action-file-free-download/

https://gogathr.live/upload/files/2022/07/IO3BLJCw6iDcITiIE8ms 01 d7ec726c619773c2267131dca6043bdd file.pdf

http://www.flverbee.com/?p=177744

https://intelligencequotientconsult.com/blog1/advert/photoshop-cc-2020-crack-2021/

https://www.puremeditation.org/2022/07/01/free-high-quality-cartoon-actions-for-photoshop/

https://disruptraining.com/blog/index.php?entryid=2977

http://sawkillarmoryllc.com/how-to-install-adobe-photoshop-cs6/

https://wanoengineeringsystems.com/100-photoshop-free-custom-shape-packs-an/

https://portalnix.com/photoshop-elements-2019/

http://theinspirationseekers.com/adobe-photoshop-express-v7-9-933-mod-apk-unlocked/

https://richonline.club/upload/files/2022/07/qZCT5HsWRE4NVQVvBOKH 01 d7ec726c619773c2267131dca6043bdd file.pdf

https://unsk186.ru/how-to-download-adobe-photoshop-cc-2017-regular-edition-9819/

https://likesmeet.com/upload/files/2022/07/jGCaRv1tH42MPOX5zj7Z 01 d7ec726c619773c2267131dca6043bdd file.pdf

7/7